## **Contents**

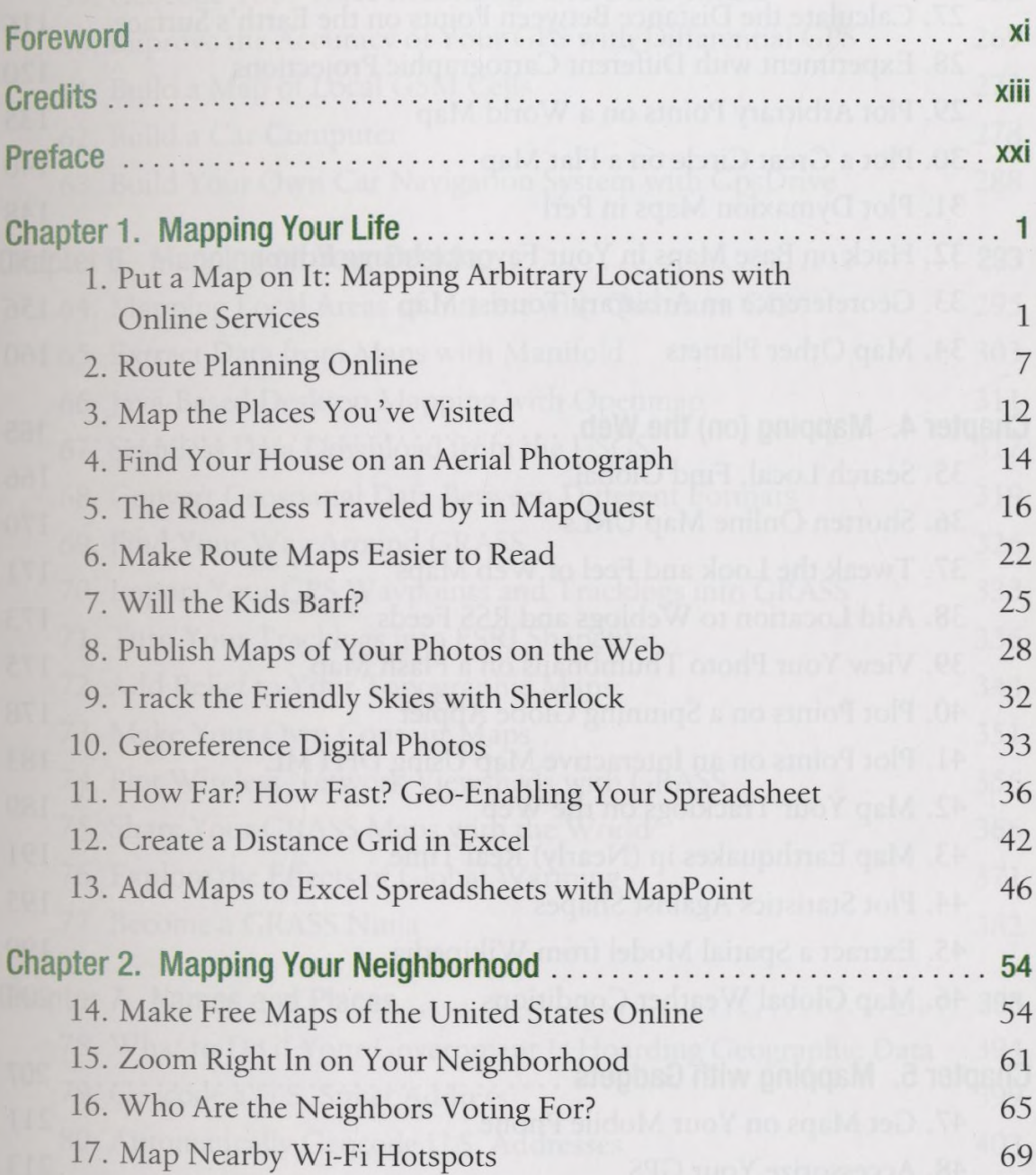

 $\overline{\phantom{a}}$ 

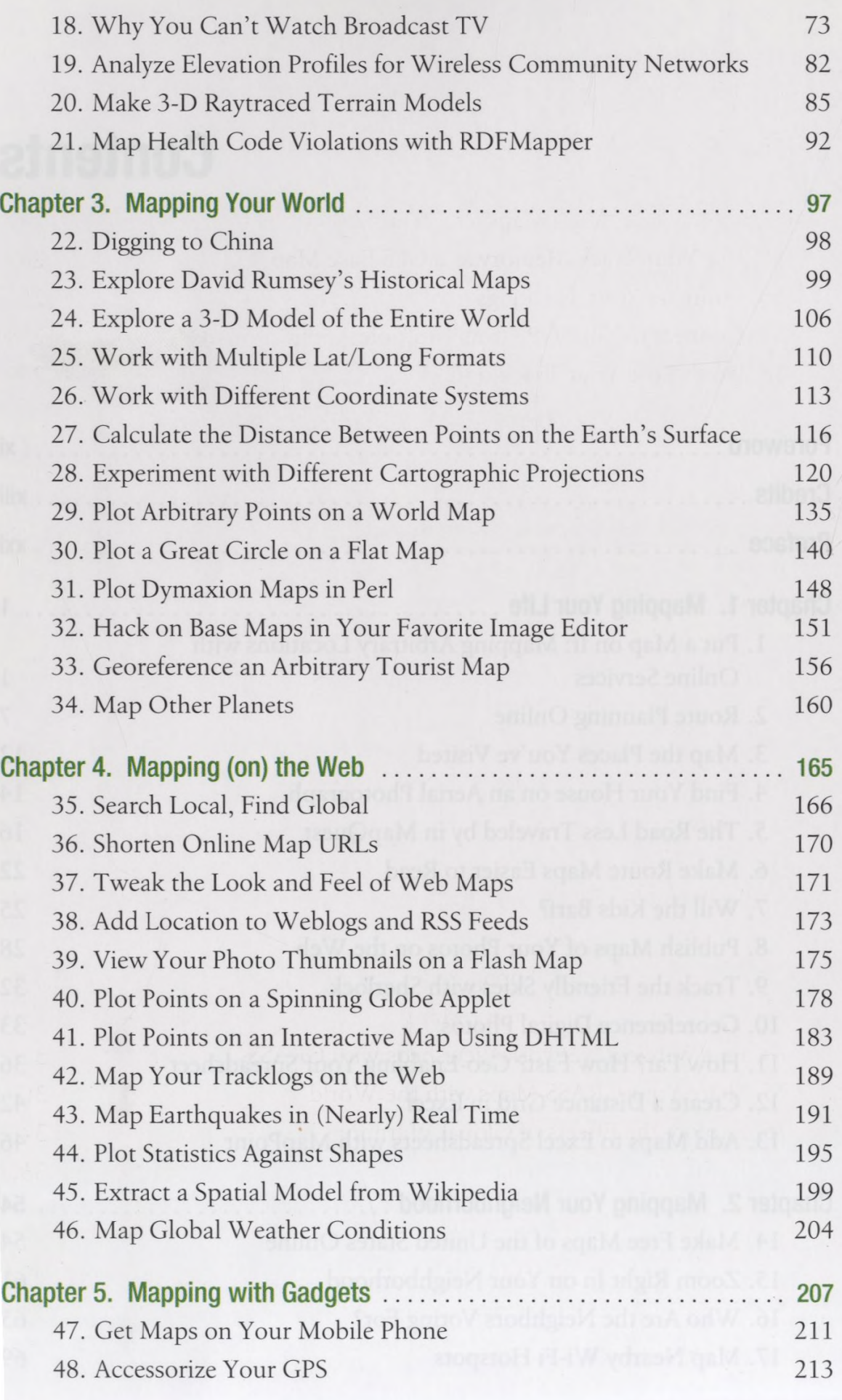

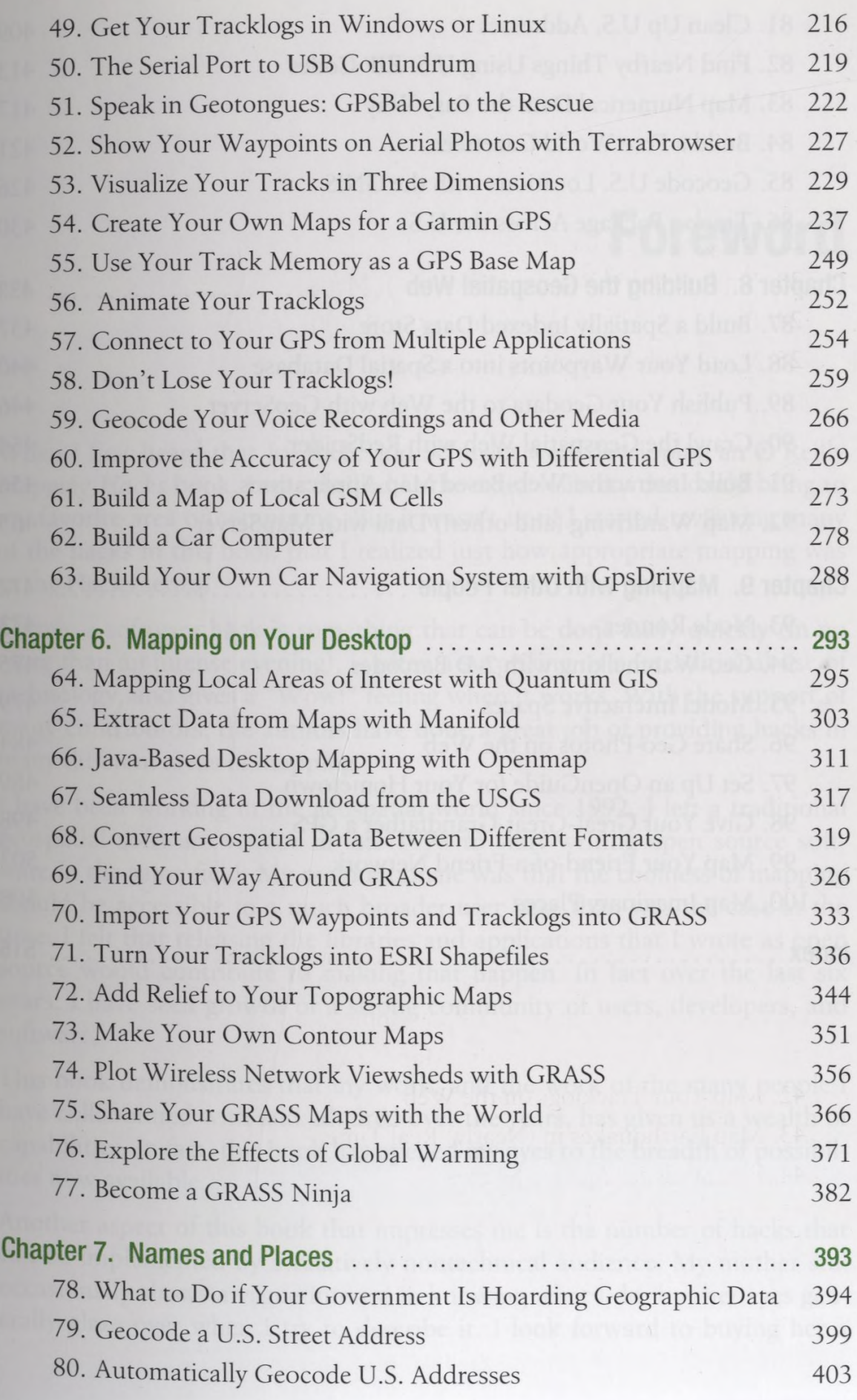

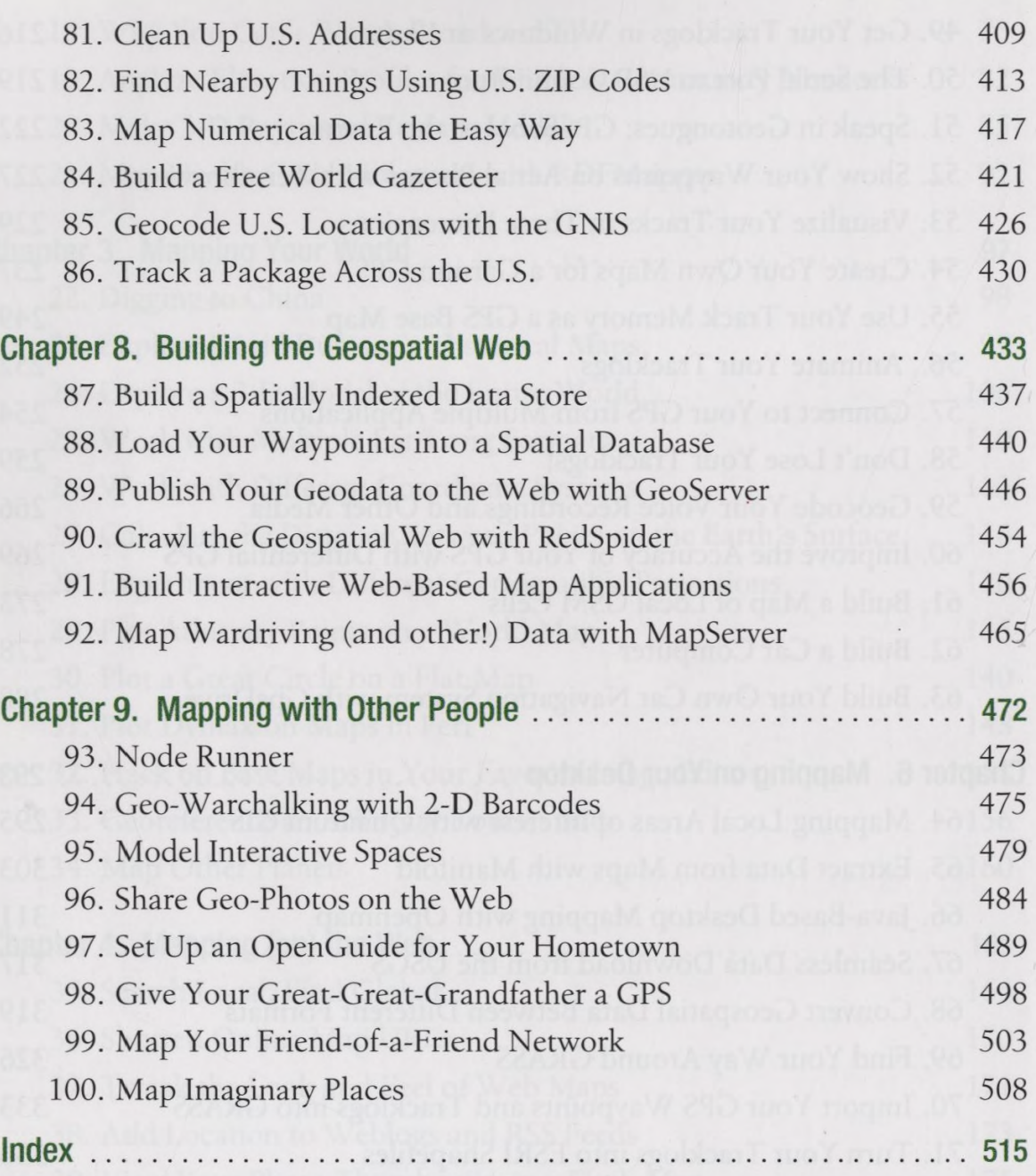